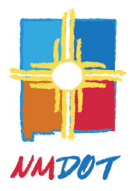

**Departamento de Transportación de Nuevo México**

## **Solicitud de modificación de la ADA**

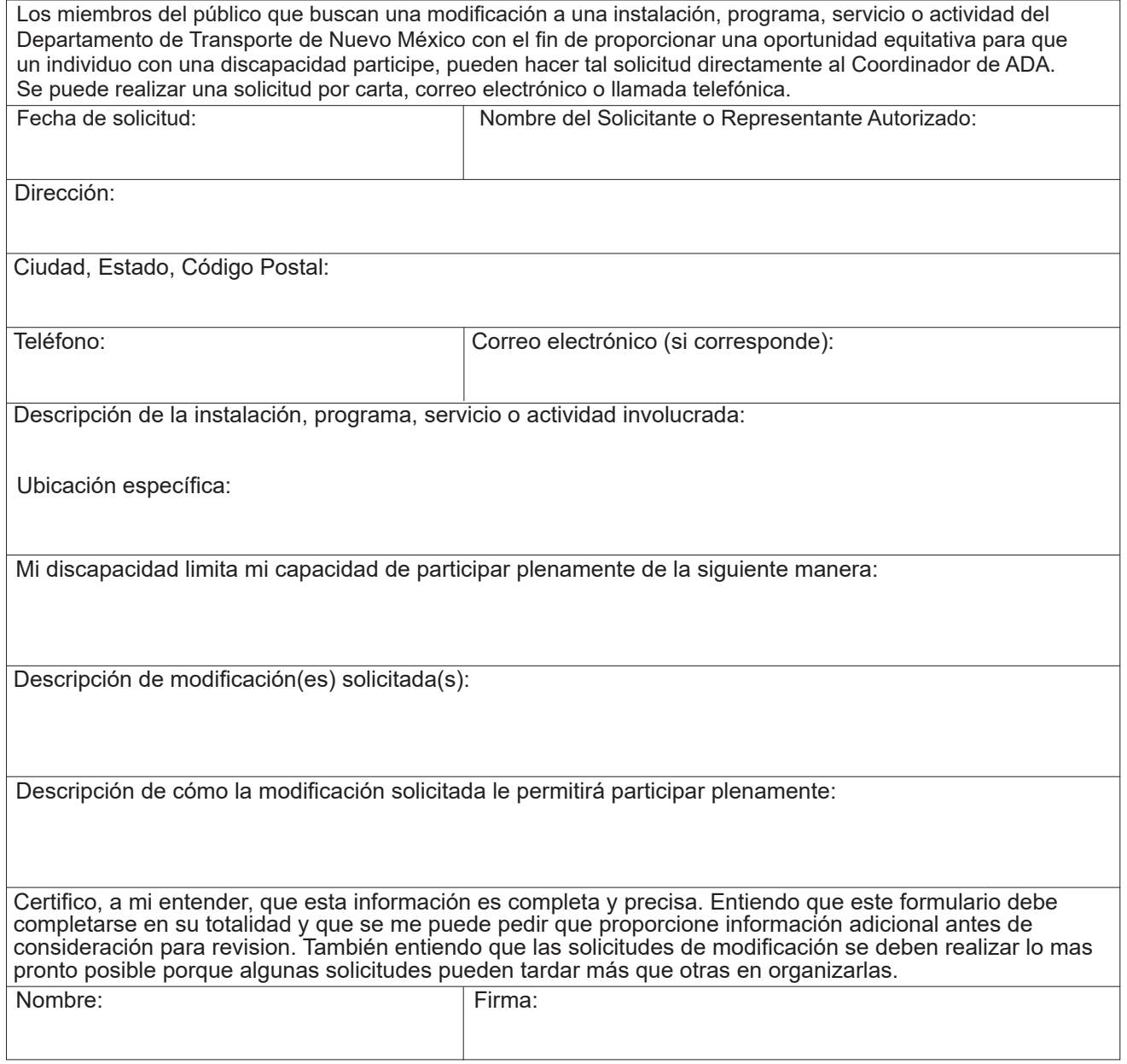

Adjunte páginas adicionales según sea necesario. Si necesita ayuda o tiene preguntas acerca de este formulario, por favor comuníquese con Coordinador de ADA al (505) 000-0000. Los formularios rellenados pueden enviarse por correo electrónico a ADA.TitleVICoordinator-state.nm.us o a 1570 Pacheco Street, Suite A-10, Santa Fe, NM 87505.

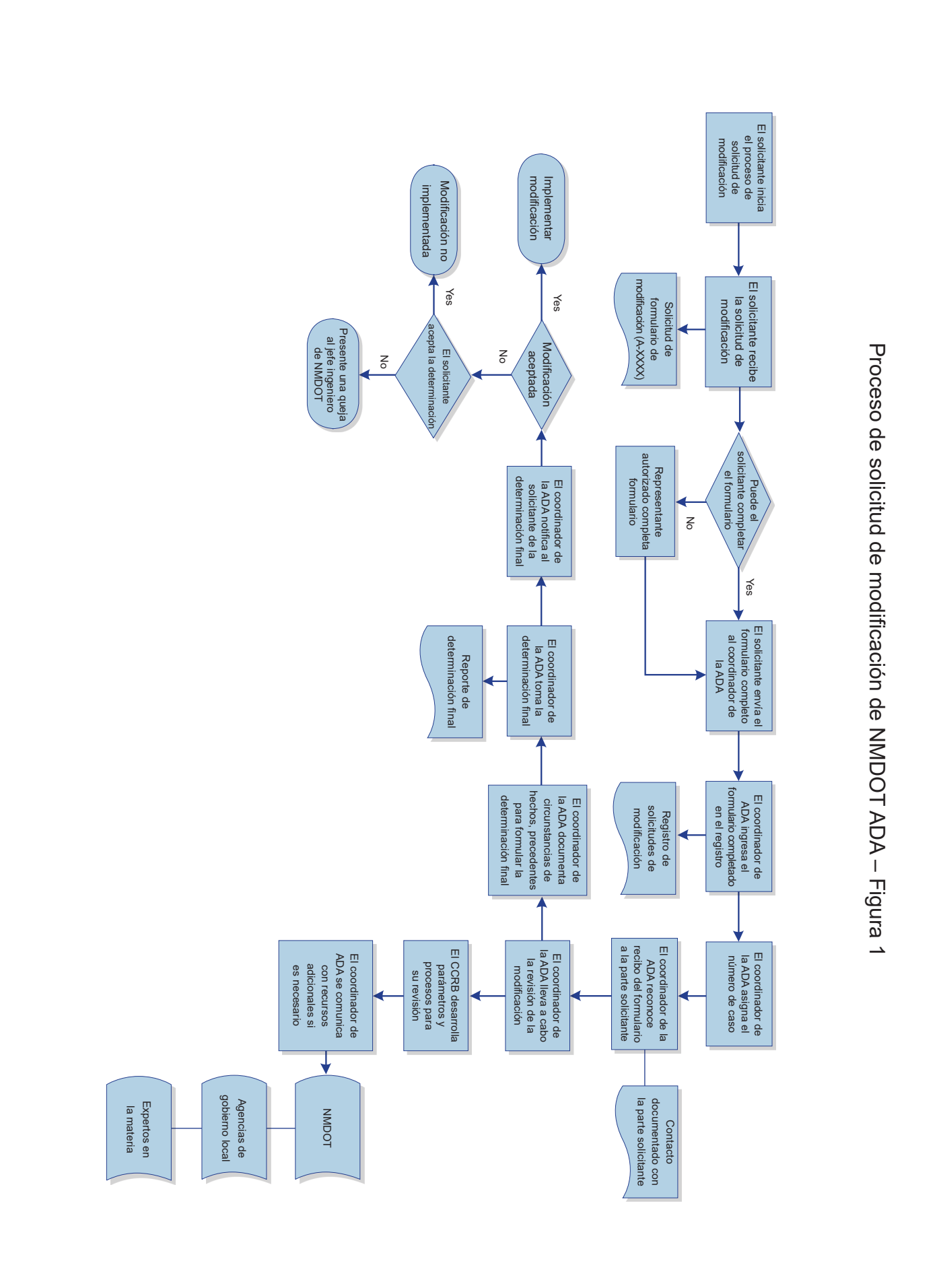